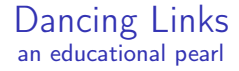

Massimo Nocentini, PhD. <massimo.nocentini@gmail.com>

ESUG2019 – August 28, 2019.

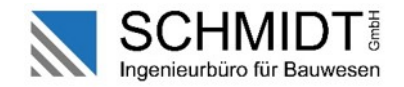

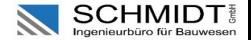

K ロ ▶ K 個 ▶ K 할 > K 할 > 1 할 > 1 이익어

#### outline

^ **LinkedList** new add: 'me and the core idea'; add: 'DoubleLink objs'; add: 'exact cover problem'; add: 'AlgorithmX'; add: 'covering and uncovering columns'; add: 'N-Queens and Sudoku problems'; yourself

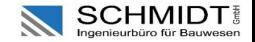

\$ whoami Massimo Nocentini, PhD Mathematician (algebraic combinatorics, formal methods for algs) Programmer (automated reasoning, logics and symbolic comp) https://github.com/massimo-nocentini/dancinglinksst

In Donald's words<sup>1</sup>: Suppose x points to an element of a doubly linked list; let  $L[x]$  and  $R[x]$  point to the predecessor and successor of that element. Then:

 $L[R[x]] \leftarrow L[x], \quad R[L[x]] \leftarrow R[x] \quad (1)$ 

remove x from the list; every programmer knows this. But comparatively few programmers have realized that

 $L[R[x]] \leftarrow x$ ,  $R[L[x]] \leftarrow x$  (2)

will put  $x$  back again, with no refs to the whole list at all.

<sup>1</sup><https://arxiv.org/abs/cs/0011047>

#### <span id="page-3-0"></span>Space for sketching

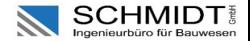

#### <span id="page-4-0"></span>Main ideas

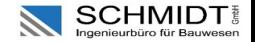

- $\triangleright$  Operation (2) arises in **backtrack programs**, which enumerate all solutions to a given set of constraints and it was introduced in 1979 by Hitotumatu and Noshita.
- $\blacktriangleright$  The beauty of (2) is that operation (1) can be undone by knowing only the value of  $x$ .
- $\triangleright$  We can apply (1) and (2) repeatedly in complex data structures that involve large numbers of interacting doubly linked lists.
- $\triangleright$  Knuth: "This process causes the pointer variables inside the global data structure to execute an exquisitely choreographed dance; hence I like to call  $(1)$  and  $(2)$  the technique of dancing links."
- $\blacktriangleright$  Minato et al. <sup>2</sup> constructs a Zero-suppressed BDD (ZDD) that represents the set of sols and it enables the efficient use of memo cache to speed up the search.

 $2$ [https://aaai.org/ocs/index.php/AAAI/AAAI17/paper/](https://aaai.org/ocs/index.php/AAAI/AAAI17/paper/view/14907)[v](#page-3-0)[iew](https://aaai.org/ocs/index.php/AAAI/AAAI17/paper/view/14907)[/](#page-5-0)[1](https://aaai.org/ocs/index.php/AAAI/AAAI17/paper/view/14907)[4](#page-3-0)[9](#page-4-0)[07](https://aaai.org/ocs/index.php/AAAI/AAAI17/paper/view/14907)  $\longleftrightarrow$  and  $\Longrightarrow$  and  $\Longrightarrow$ 

#### <span id="page-5-0"></span>DoubleLinks and DoubleLinkedLists

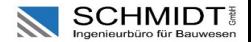

**KORKA BRADE KORA** 

```
DoubleLink objects respond to messages
```

```
remove
```

```
nextLink ifNotNil: [ :next | next previousLink: previousLink ].
previousLink ifNotNil: [ :previous | previous nextLink: nextLink ]
```
and

#### restore

```
nextLink ifNotNil: [ :next | next previousLink: self ].
previousLink ifNotNil: [ :previous | previous nextLink: self ]
```
that implement operations (1) and (2), respectively; moreover, we extend DoubleLinkedList objects with the message

```
makeCircular
```

```
head
  ifNotNil: [
    head previousLink: tail.
    tail nextLink: head ]
```
to introduce circular, doubly connected, lists.

# Exact Cover  $\in \mathcal{NP}$

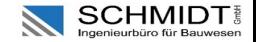

Given a matrix of 0s and 1s, does it have a set of rows containing exactly one symbol 1 in each column?

The problem with matrix

 $\sqrt{ }$  $\overline{\phantom{a}}$ r1  $r<sub>2</sub>$ r3 r4  $r<sub>5</sub>$  $\setminus$  $\overline{\phantom{a}}$  $\mathsf{T}$  /  $\overline{\phantom{a}}$ 1 1 1 0 1 0 1 1 0 0 0 0 0 0 0 1 0 1 0 0 1 1 0 1 0 0 1 0 1 0  $\setminus$  $\Bigg) =$  $\left( \begin{array}{c} 1 \end{array} \right)$  $\overline{\phantom{a}}$ 1 1 1 1 1  $\setminus$ <sup>T</sup>  $\begin{array}{c} \hline \end{array}$ is solved by two sets of rows, namely  $\{r_1 = 1, r_3 = 1\}$  and  $\{r_2 = 1, r_5 = 1, r_3 = 1\}$ .

We can think of the columns as elements of a universe, and the rows as subsets of the universe; then the problem is to cover the universe with disjoint subsets,  $\mathcal{NP}$ -complete even when each row contains exactly three 1s.

#### Space for sketching

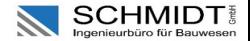

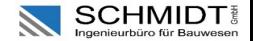

**KORK STRAIN A BAR STRAKER** 

```
searchDepth: k forDLRootObject: h partialSelection: cont
 ^ (h isFixPointOf: [ :ro | ro right ])
      ifTrue: [ self yieldNode: top onBlock: cont ]
      ifFalse: [
        memo
          at: h columns
          ifPresent: [ :tree | self yieldNode: tree onBlock: cont ]
          ifAbsentPut: [
            self
              searchDepth: k
                forDLColumnObject: h chooseColumn
                partialSelection: cont ] ]
```
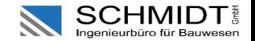

**KORK STRAIN A BAR STRAKER** 

```
searchDepth: k forDLColumnObject: c partialSelection: sel
  ^{\wedge} self
      onEnter: [ c cover ]
      do: [
        c
          untilFixPointOf: [ :co | co up ]
          foldr: [ :r :x |
             | y
            y := self searchDepth: k
                         forDLDataObject: r
                         partialSelection: sel.
            y isZDDBottom
                ifTrue: [ x ]
                ifFalse: [
                  self
                     uniqueNodeWithDLDataObject: r
                       withLowerNode: x
                       withHigherNode: y ] ]
          init: bottom ]
      onExit: [ c uncover ]
```
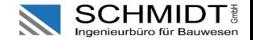

```
searchDepth: k forDLDataObject: r partialSelection: cont
  ^{\wedge} self
      onEnter: [ r untilFixPointOf: [ :ro | ro right ]
                   do: [ :j | j column cover ] ]
      do: [ self
              searchDepth: k + 1
                forDLRootObject: r column root
                partialSelection: [ :sel |
                  cont
                    value:
                       (ValueLink new
                         value: r model;
                         nextLink: sel;
                         yourself) ] ]
      onExit: [ r untilFixPointOf: [ :ro | ro left ]
                  do: [ :j | j column uncover ] ]
```
**KORK STRAIN A BAR STRAKER** 

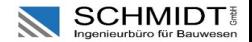

**KORK STRAIN A BAR STRAKER** 

```
The entry point is the message
searchDLRootObject: h onSolutionDo: aBlock
  ^{\wedge} self
      searchDepth: 0
      forDLRootObject: h
      partialSelection: [ :selLink |
        aBlock value: (LinkedList new add: selLink; asSet) ]
```
Knuth advices to use the heuristic (provided by DLRootObject objs)

```
chooseColumn
  ^ self chooseColumnWithWeight: #size withOpt: #<
chooseColumnWithWeight: weightBlock withOpt: optBlock
 \land self
      untilFixPointOf: [ : ro | ro left ]
      foldr: [ :j :r |
        (optBlock value: (weightBlock value: j) value: (weightBlock value: r))
          ifTrue: [ i ]
          ifFalse: [ r ] ]
     init: self right
```
that *minimizes* the search tree's branching factor.

### DLColumnObject instance side

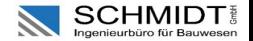

**KORKA BRADE KORA** 

The operation of *covering* column c removes c from the header list and removes all rows in c's own list from the other column lists they are in.

```
cover
 we remove.
 self
    untilFixPointOf: [ :co | co down ]
    do: [ :i |
     i
        untilFixPointOf: [ :do | do right ]
        do: [ :j |
          j nsLink remove.
          j column updateSize: [ :s | s - 1 ] ] ]
```
Operation (1) is used here to remove objects in both the horizontal and vertical directions.

### DLColumnObject instance side

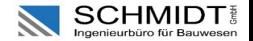

**KORKA BRADE KORA** 

Finally, we get to the operation of uncovering a given column c. Here is where the links do their dance:

```
uncover
 self
    untilFixPointOf: [ :co | co up ]
    do: [ :i |
      i
        untilFixPointOf: [ :do | do left ]
        do: [ :j |
          j nsLink restore.
          j column updateSize: [ ;s | s + 1 ] ].
 we restore
```
Notice that uncovering takes place in precisely the reverse order of the covering operation, using the fact that (2) undoes (1).

### Sudoku to Exact Cover reduction

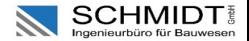

#### emptySudokuIndicators

```
| ones start end |
start := 0. end := 8. ones := LinkedList new.
start to: end do: [ : row ]
  start to: end do: [ :column |
    start to: end do: [ :value |
       | rowIndex cellConstraint rowConstraint
        columnConstraint boxConstraint model |
      model := \{(\#x \to row) \cdot (\#y \to column) \cdot (\#v \to value)\} asDictionary.
      rowIndex := 81 * row + (9 * column) + value.
      cellConstraint := rowIndex Q ((end + 1) * row + column).
      rowConstraint := rowIndex \theta (9 * row + value + 81).
      columnConstraint := rowIndex @ (9 * column + value + (81 * 2)).
      boxConstraint := rowIndex
          (27 * (row / 3) + (9 * (column / 3)) + value + (81 * 3)).ones
        add: ((cellConstraint + 1) asDLPoint primary: true) -> model;
        add: ((rowConstraint + 1) asDLPoint primary: true) -> model,
        add: ((columnConstraint + 1) asDLPoint primary: true) -> model;
        add: ((\text{boxConstraint} + 1) asDLPoint primary: true) -> model \vert \vert \vert ].
  ^ ones
```
#### Soduku solutions

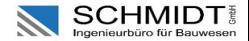

```
testDLXonSudoku
  | grid sols chain matrices |
 grid := DLDataObject gridOn: DLDataObjectTest new emptySudokuIndicators.
 chain := Generator
   on: [ :g | AlgorithmX new
               searchDLRootObject: (grid at: #root)
               onSolutionDo: [ :sel | g yield: sel ] ].
 sols := (chain next: 2) contents.
 matrices := sols collect: [ :sol | "build the corresponding matrix" ].
 self
   assert: matrices first printString
   equals:
      '(9 8 7 6 5 4 3 2 1
       6 5 4 3 2 1 9 8 7
       3 2 1 9 8 7 6 5 4
       8 9 6 7 4 5 2 1 3
       7 4 5 2 1 3 8 9 6
       2 1 3 8 9 6 7 4 5
       5 7 9 4 6 8 1 3 2
       4 6 8 1 3 2 5 7 9
       1 3 2 5 7 9 4 6 8 )'.KORK EXTERNE DRAM
```
### N-Queens to Exact Cover reduction

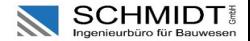

```
NQueensIndicators: n
  | ones |
 ones := LinkedList new.
 0 to: n - 1 do: [ : row |
    0 to: n - 1 do: [ :column |
      | rowIndex rowConstraint columnConstraint
        diagonalConstraint antiDiagonalConstraint model |
     model := Dictionary new at: #x put: row; at: #y put: column; yourself.
      rowIndex := n * row + column.
      rowConstraint := rowIndex @ row.
      columnConstraint := rowIndex @ (n + column).
      diagonalConstraint := rowIndex Q(2 * n + (row + column)).antiDiagonalConstraint := rowIndex
           a (2 * n + (2 * n) - 1 + (n - 1 - row + column)).ones
        add: ((rowConstraint + 1) asDLPoint primary: true) -> model;
        add: ((columnConstraint + 1) asDLPoint primary: true) -> model;
        add: ((diagonalConstraint + 1) asDLPoint primary: false) -> model;
        add: ((antiDiagonalConstraint + 1) asDLPoint primary: false) -> model
 ^ ones
```
#### N-Queens solutions

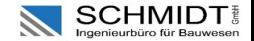

```
testDLXon_NQueens_sequence
  | seq elapsedTime |
 elapsedTime := [ seq := (1 to: 10)
    collect: [ :i | (self runDLXonNQueens: i next: nil) size ] ] timeToRun.
 self assert: elapsedTime < 2 asSeconds.
 self assert: seq "also known as https://oeis.org/A000170"
        equals: {1 . 0 . 0 . 2 . 10 . 4 . 40 . 92 . 352 . 724}
testDLXon_8Queens
  | matrices |
 matrices := self runDLXonNOueens: 8 next: 1.
 self
    assert: matrices first printString
   equals:
      '(0 0 0 0 0 0 0 1
        0 0 0 1 0 0 0 0
        1 0 0 0 0 0 0 0
        0 0 1 0 0 0 0 0
        0 0 0 0 0 1 0 0
        0 1 0 0 0 0 0 0
        0 0 0 0 0 0 1 0
        0 0 0 0 1 0 0 0 )'.KORK STRAIN A STRAIN A STRAIN
```
#### Final remarks

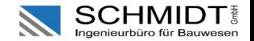

- $\triangleright$  We presented a vanilla implementation of DLX with the ZDD extension in pure Smalltalk, with an educational savor.
- $\blacktriangleright$  It is designed to be easy to understand and to play with still remaining efficient and robust.
- $\triangleright$  Dancing links are considered the state-of-the-art heuristic for EC
- $\blacktriangleright$  :) Knuth is still actively working on this (a new fascicle is in prep 3)
- $\blacktriangleright$  : (Constraints are verbose and rigid to express (currently we use Point objs), looking for a DSL that makes coding constraints easier
- $\blacktriangleright$  TODO
	- $\triangleright$  Group column objects using different colours to gain expressivity
	- ▶ Write reductions to Exact Cover (from 3SAT, Knapsack, TSP, ...)

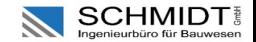

イロトメ 御 トメ 君 トメ 君 トー 君

 $2990$ 

# Thanks!

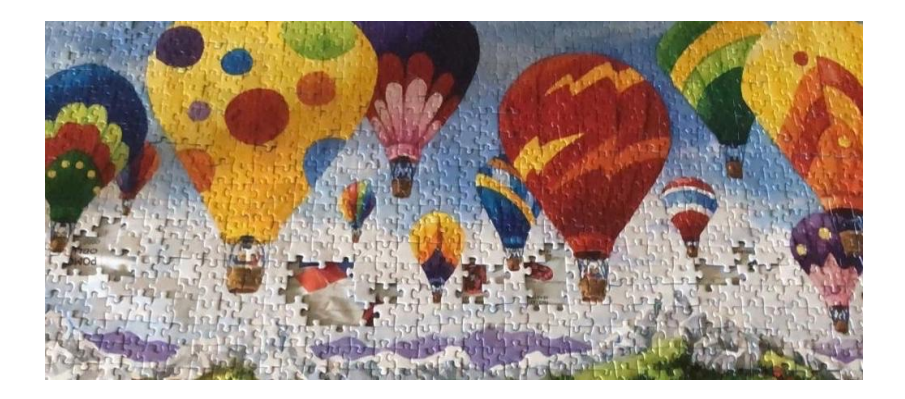

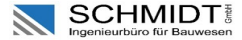

**KO KARK KEKKEK EL KORO** 

```
yieldNode: tree onBlock: cont
 tree sets
    collect: [ :each | (each collect: #model) as: LinkedList ]
    thenDo: [ :sel |
     | link |
      link := sel isEmpty ifTrue: [ nil ] ifFalse: [ sel firstLink ].
     cont value: link ].
 ^ tree
```

```
uniqueNodeWithDLDataObject: r withLowerNode: x withHigherNode: y
  | key |
  key := Array with: r with: x with: y.
  ^ zDDTree
    at: key
    ifAbsentPut: [ | z |
      z := ZDDNode new model: r; lower: x; higher: y; yourself.
      x parent: z.
      y parent: z.
      z<sub>1</sub>
```
#### DLDataObject class side

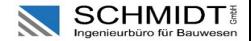

**KORK STRAIN A STRAIN A STRAIN** 

```
gridOn: aCollection
  | rootObj columns rows headers allObjs |
 aCollection
    sort: [ :vAssoc :wAssoc |
     | v w |
      v := vAssoc key.
     w := wAssoc key.
      v y \le w y and: [v x \le w x ].
 allObjs := Dictionary new.
 headers := DoubleLinkedList new.
 columns := Dictionary new.
  rows := Dictionary new.
  rootObj := DLRootObject new
    addInDoubleLinkedList: headers direction: #we;
   yourself.
 allObjs at: #root put: rootObj.
  "to be contd..."
```
# DLDataObject class side

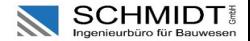

```
gridOn: aCollection
 "...contd..."
 aCollection
    do: [ :anAssociation |
      | aPoint columnObj dataObj column row |
      aPoint := anAssociation key.
      column := columns
        at: aPoint y
        ifAbsentPut: [ | headerObj newColumn |
          headerObj := DLColumnObject new size: 0; root: rootObj; yourself.
          aPoint primary
            ifTrue: [ headerObj addInDoubleLinkedList: headers
                                direction: #we ]
            ifFalse: [ DoubleLinkedList
                circular: [ :dll | headerObj addInDoubleLinkedList: dll
                                              direction: #we ] ].
          newColumn := DoubleLinkedList new.
          headerObj addInDoubleLinkedList: newColumn direction: #ns.
          allObjs at: aPoint y put: headerObj.
          newColumn ].
  "..to be contd further..."KORK STRAIN A STRAIN A STRAIN
```
# DLDataObject class side

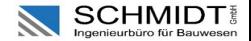

**KORK STRAIN A STRAIN A STRAIN** 

```
gridOn: aCollection
  ".contd"
      columnObj := column first.
      dataObj := DLDataObject new
        column: columnObj;
        point: aPoint;
       model: anAssociation value;
       yourself.
      row := rows at: aPoint x ifAbsentPut: [ DoubleLinkedList new ].
      dataObj
        addInDoubleLinkedList: column direction: #ns;
        addInDoubleLinkedList: row direction: #we.
      columnObj updateSize: [:s | s + 1].allObjs at: aPoint put: dataObj ].
 headers makeCircular.
 columns valuesDo: #makeCircular.
 rows valuesDo: #makeCircular.
 ^ allObjs
```